# **Unit-тестирование в Java**

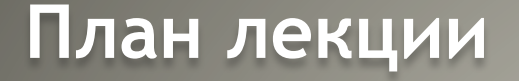

▪ Зачем писать модульные тесты

• Семейство Xunit

▪ JUnit

**- TestNG** 

**In Mock Objects** 

▪ Stub

▪ Spy

#### Зачем писать модульные тесты

#### Преимущества

- Игнорируются при сборке
- Показывает, что отдельные части программы работоспособны
- Упрощает поиск ошибок

Мифы тестирования

- Позволяет проводить рефакторинг будучи уверенным, что модуль работает корректно
- Недостатки Ē.
	- Написание лишнего кода (иногда тесты больше самого модуля)

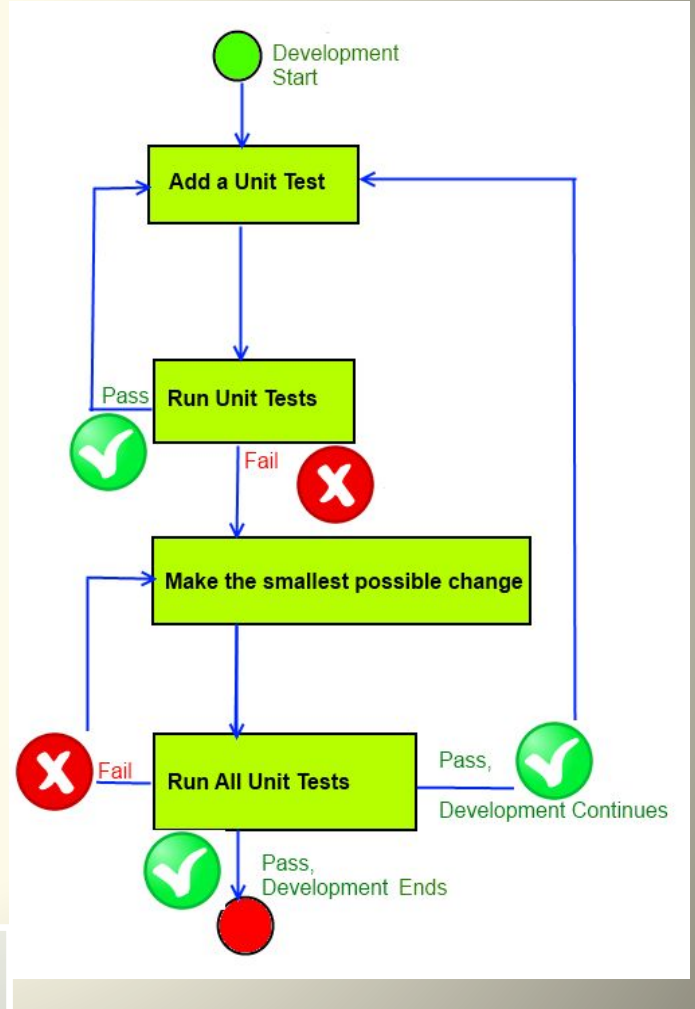

# **Семейство xUnit**

#### **• Архитектура xUnit**

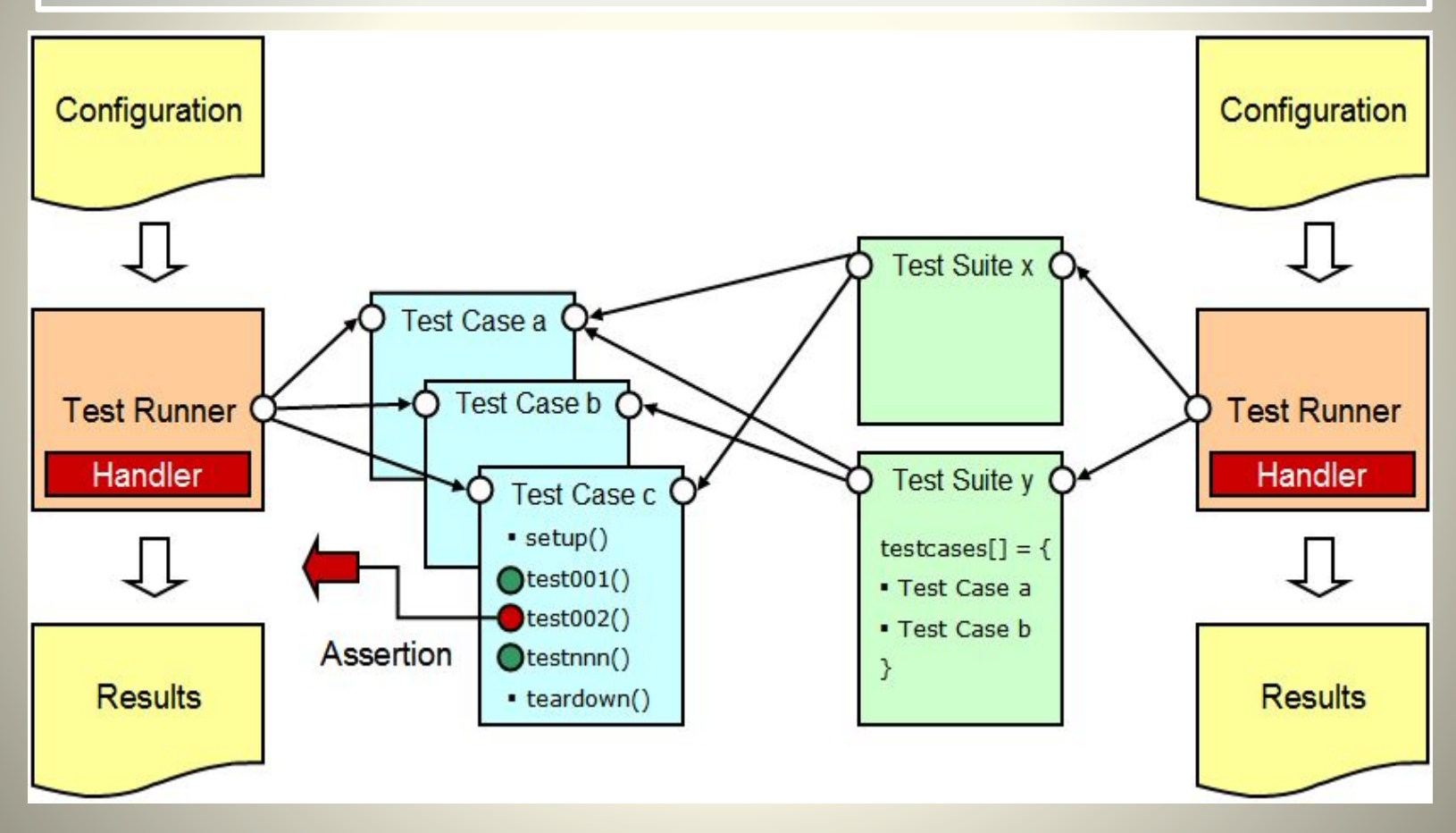

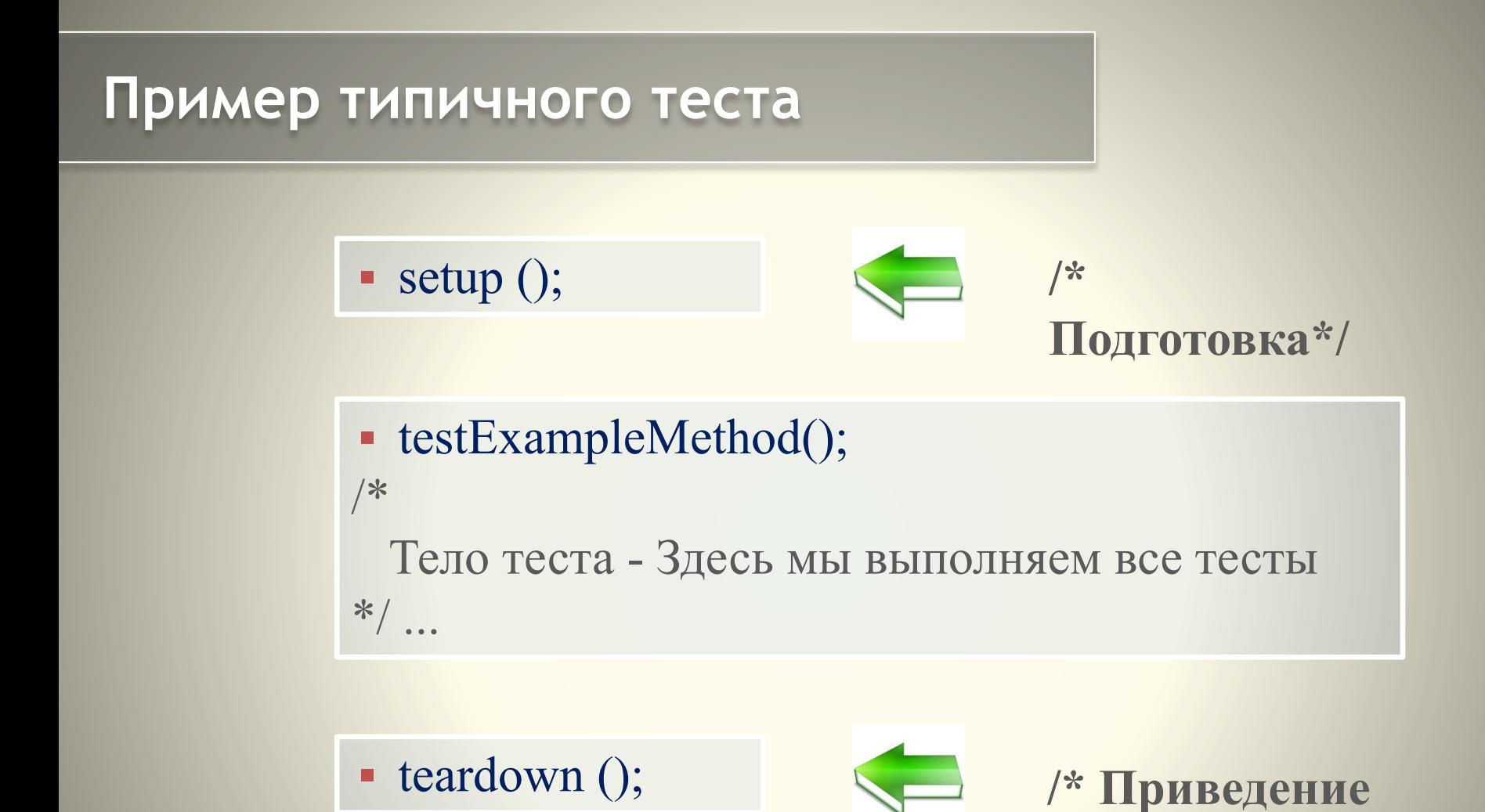

**в первоначальное состояние\*/**

#### **Пример теста JUnit**

```
import junit.framework.*; 
public class JavaTest extends TestCase 
{ 
    protected int value1, value2; 
    // assigning the values 
    protected void setUp()
\left\{ \right. value1=3; value2=3; 
 } 
    // test method to add two values 
    public void testAdd() { 
      double result= value1 + value2; 
      assertTrue(result == 6); 
 }
```
}

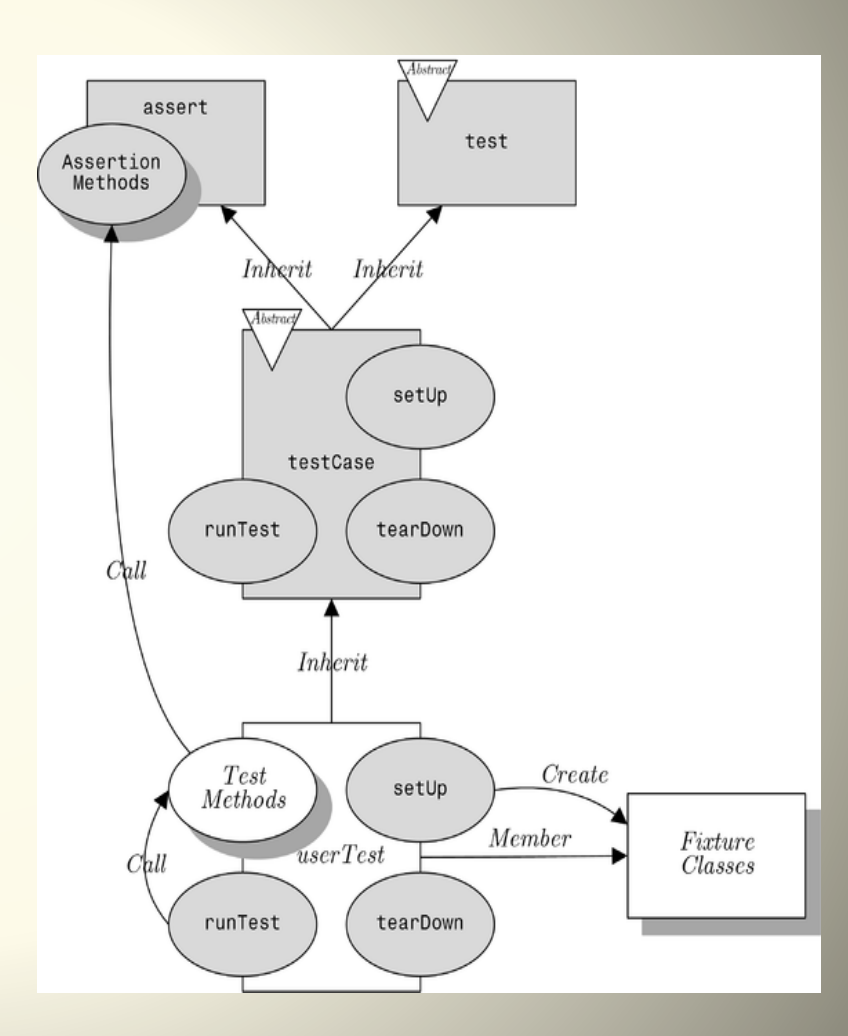

#### **Пример теста TestNG**

```
public class TestNGSimpleTest {
   int testInt;
   @BeforeMethod
   public void setUp() {
    testInt = 0;
 }
   @Test
   public void addTest() {
     testInt++;
    assert (testInt == 1);
     System.out.println("add test");
 }
   @Test
   public void subtractTest() {
     testInt--;
```

```
assert (testInt == -1);
 System.out.println("subtract test");
```
}

}

#### ▪ Особенности

- Маркировка тестового класса или методов с помощью аннотации @Test.
- Обозначение методов пред- и пост-условий с помощью аннотаций @Before\* и @After\*.
- Проверочные методы класса Assert.

#### **Пример набора тестов TestNG**

```
<suite name="Suite1" verbose="1" >
  <test name="Nopackage" >
   <classes>
    <class name="NoPackageTest" />
   </classes>
 \langle /test\rangle <test name="Regression1">
   <classes>
    <class name="test.sample.ParameterSample"/>
```
<class name="test.sample.ParameterTest"/>

</classes>

</test>

**</suite>**

## **Сравнение Junit/TestNG**

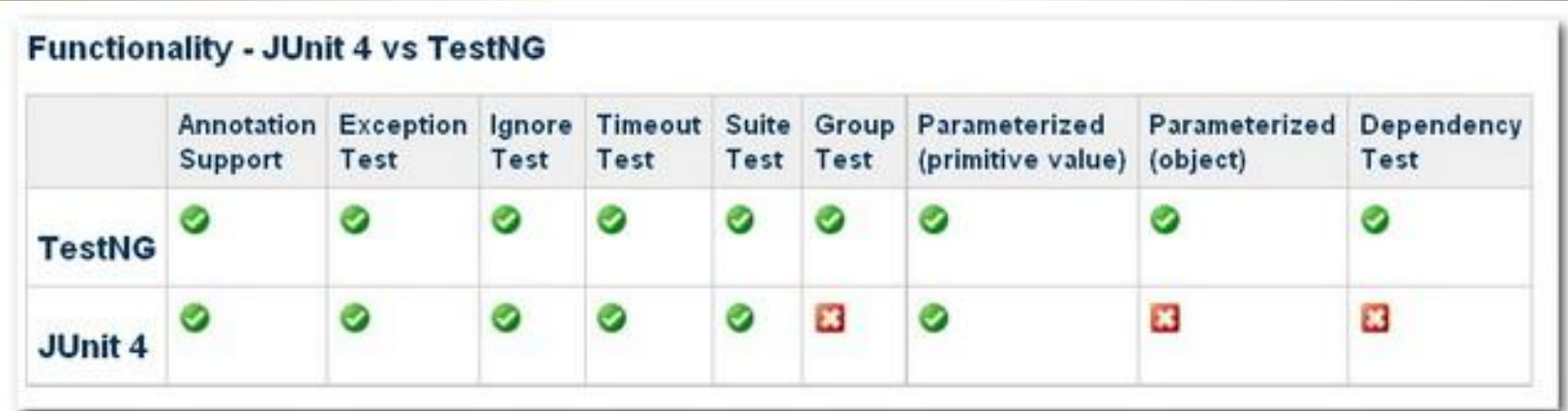

TestNG имеет уникальную концепцию "Grouping", каждый метод привязывается к группе, он может классифицировать тесты в соответствии с особенностями.

JUnit не поддерживает зависимостей теста на данный момент. TestNG использует "dependOnMethods" для реализации тестирования зависимостей.

http://testng.org/ • http://junit.org/

# **Дублёры (Test Double)**

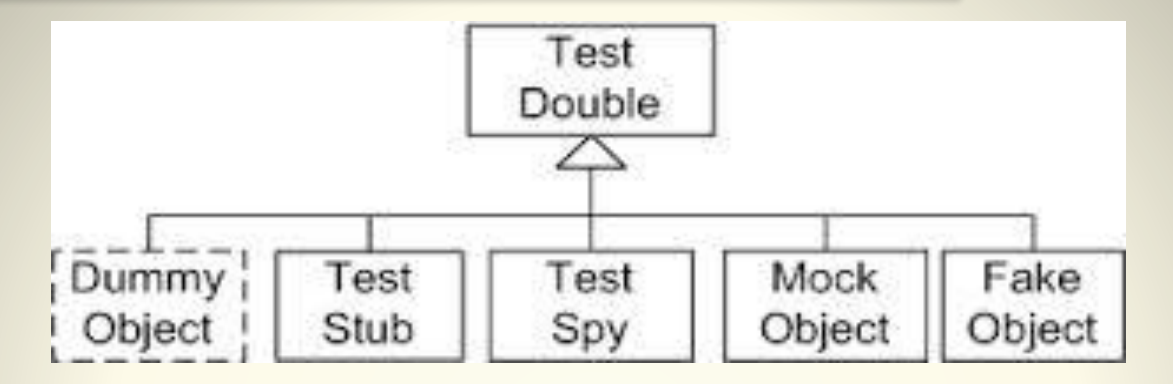

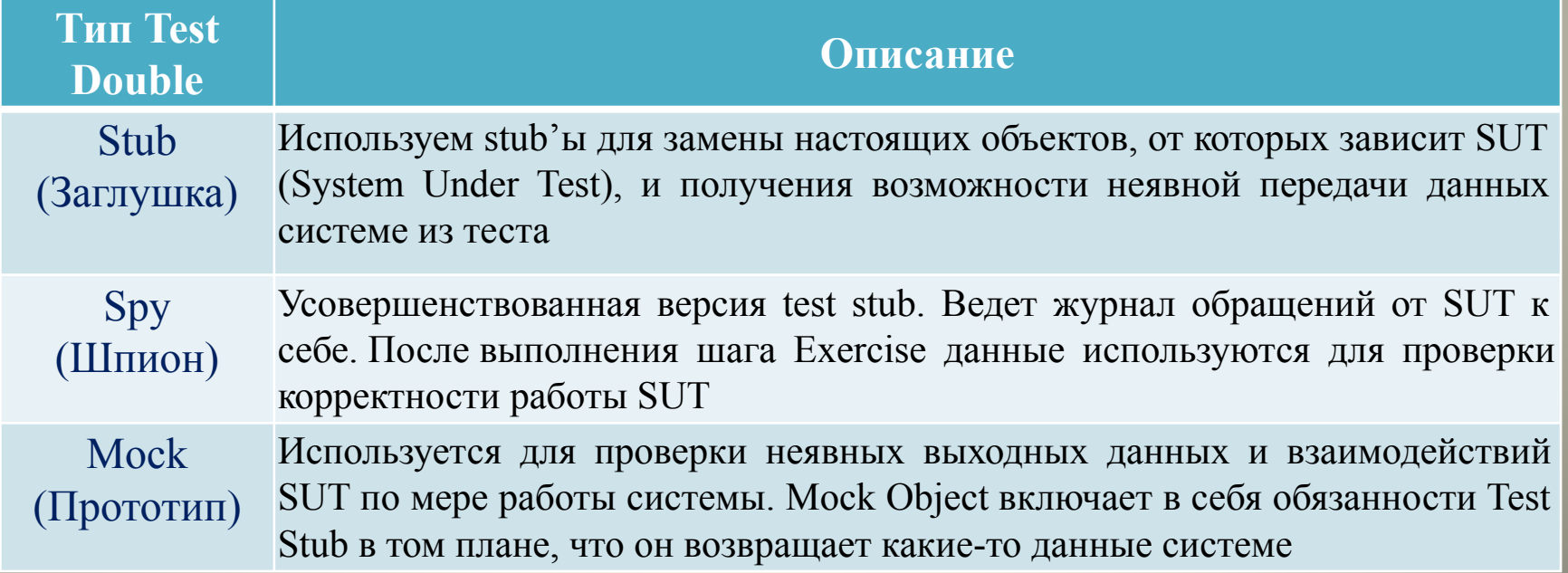

#### **Test Stub**

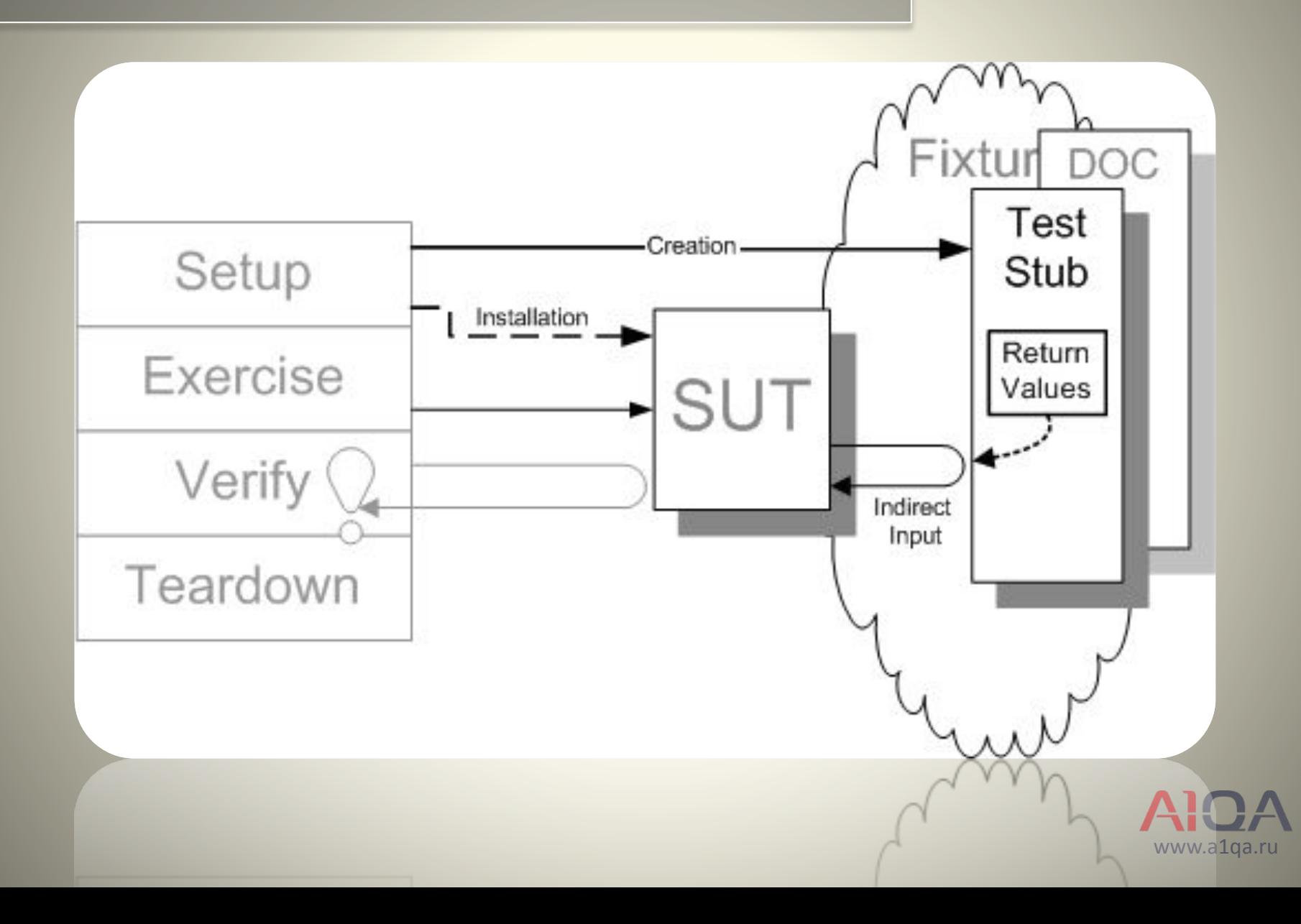

#### **Пример Stub**

//Вы можете создавать mock для конкретного класса, не только для интерфейса LinkedList mockedList = mock(LinkedList.class);

#### //stub'инг

when(mockedList.get(0)).thenReturn("first"); when(mockedList.get(1)).thenThrow(new RuntimeException());

//получим "first" System.out.println(mockedList.get(0));

//ПОЛУЧИМ RuntimeException System.out.println(mockedList.get(1));

//получим "null" ибо get(999) не был пределен System.out.println(mockedList.get(999));

#### **Mock Object**

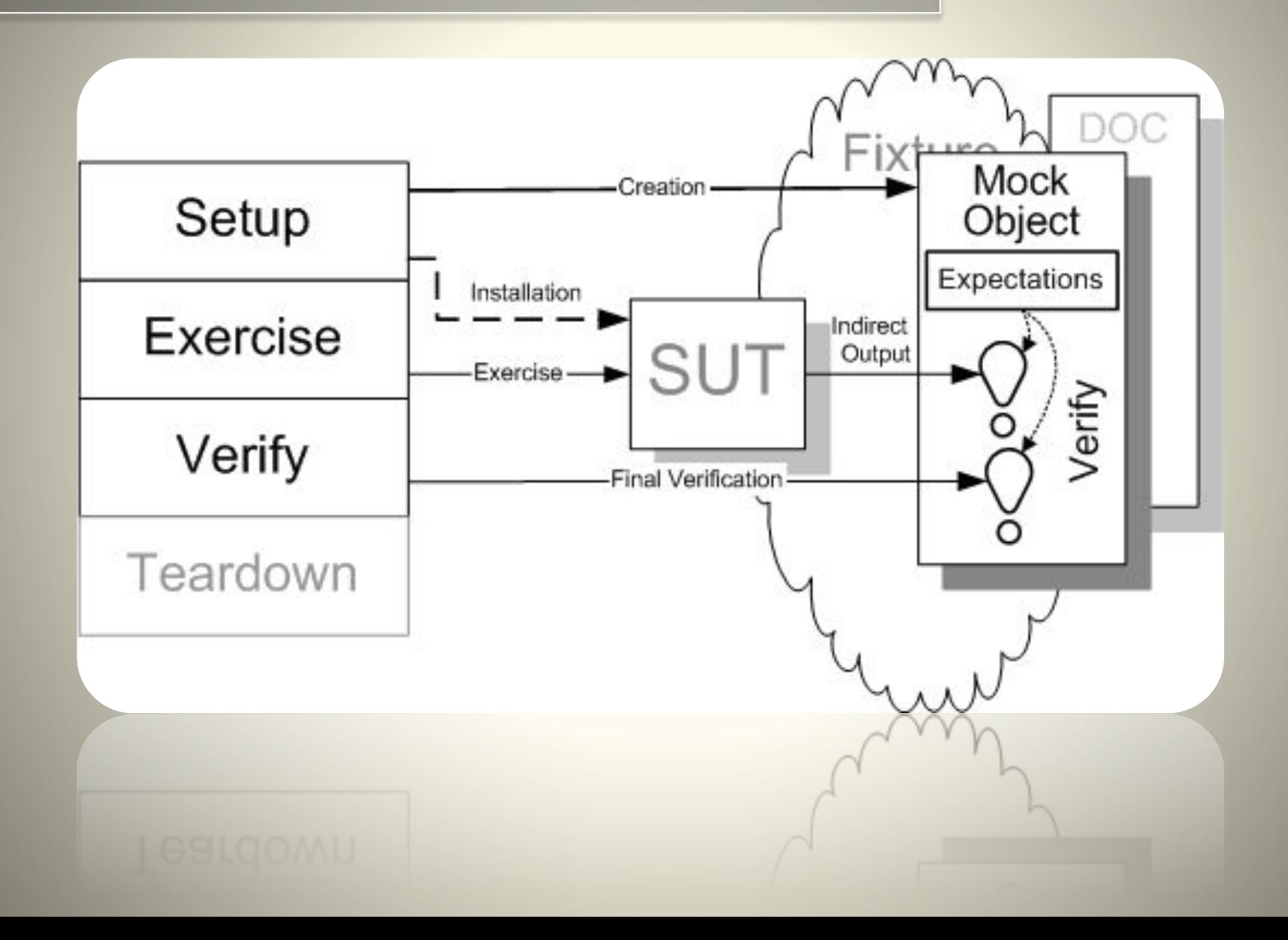

#### **Пример Mock Object**

//статически импортируем методы (для красоты и легкости кода) import static org.mockito.Mockito.\*;

//вот он - mock-объект (заметьте: List.class - это интерфейс) List mockedList = mock(List.class);

//используем его mockedList.add("one"); mockedList.clear();

//проверяем, были ли вызваны методы add с параметром "one" и //clear verify(mockedList).add("one"); verify(mockedList).clear();

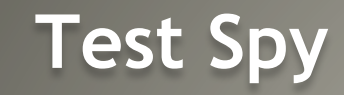

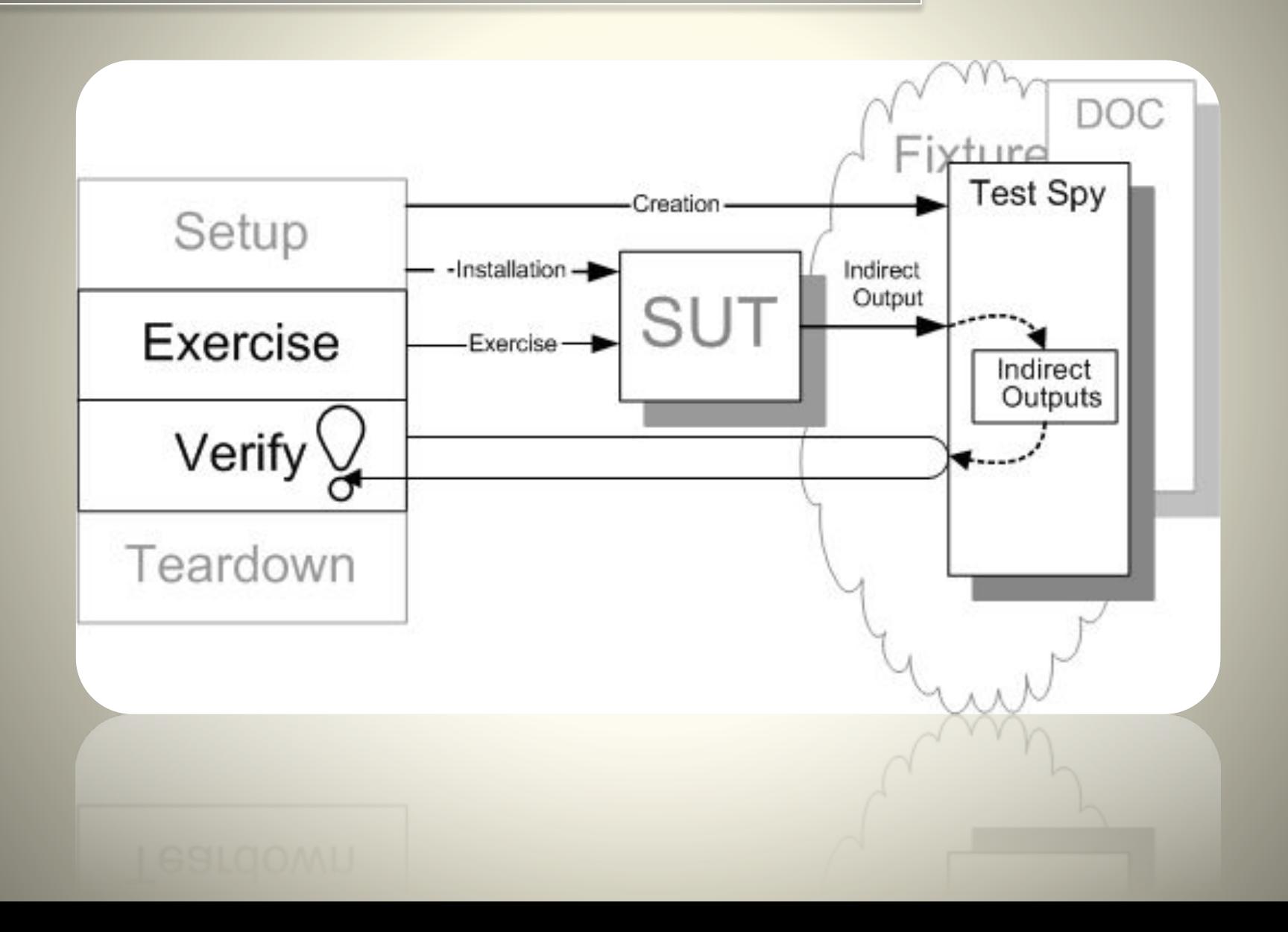

#### **Пример Spy**

List list = new LinkedList(); List spy =  $spy(list)$ ; //опционально, определяем лишь метод size() when(spy.size()).thenReturn(100); //используем реальные методы spy.add("one"); spy.add("two"); //получим "one" System.out.println(spy.get(0)); //метод size() нами переопределён - получим 100 System.out.println(spy.size()); //можем проверить verify(spy).add("one"); verify(spy).add("two");

### **Популярные mock фреймворки в Java**

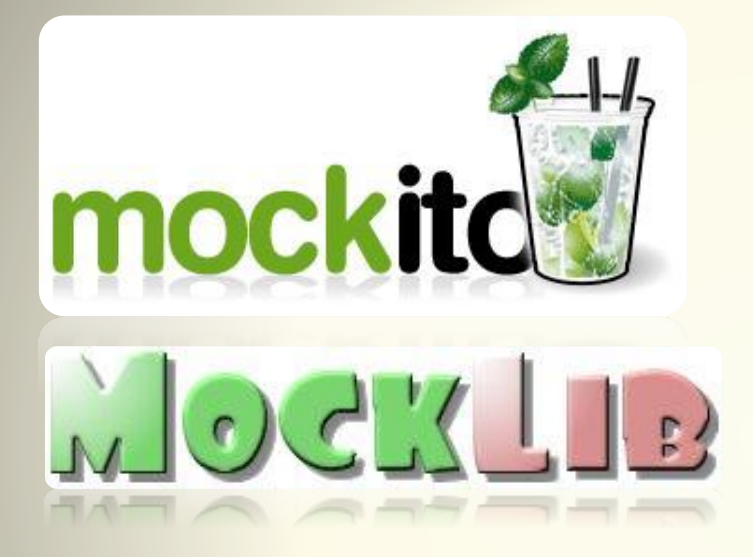

**EASYMOCK** 

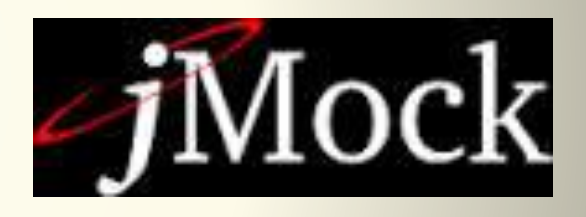

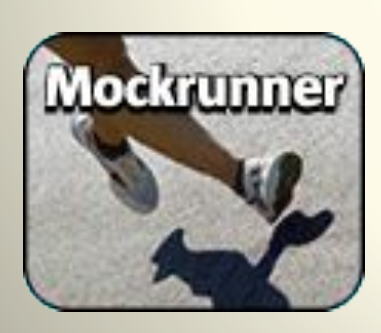

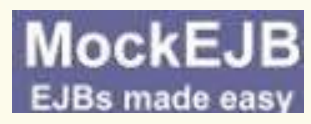

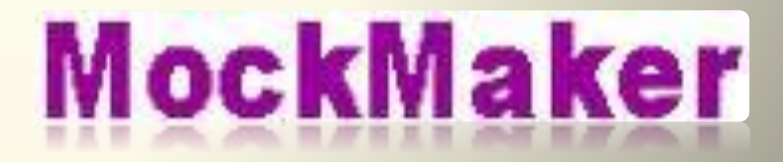